# ADMB Project Infrastructure and the Next Steps

Open Source

CAPAM Workshop 2019 Wellington, New Zealand

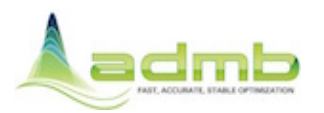

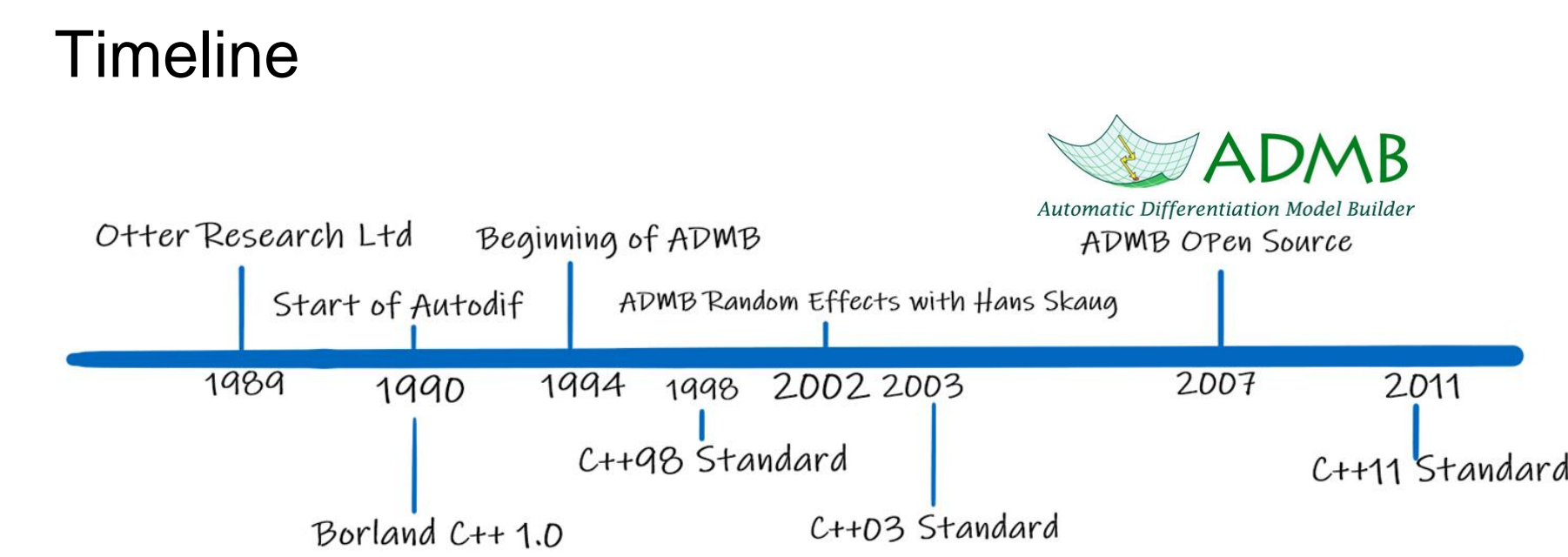

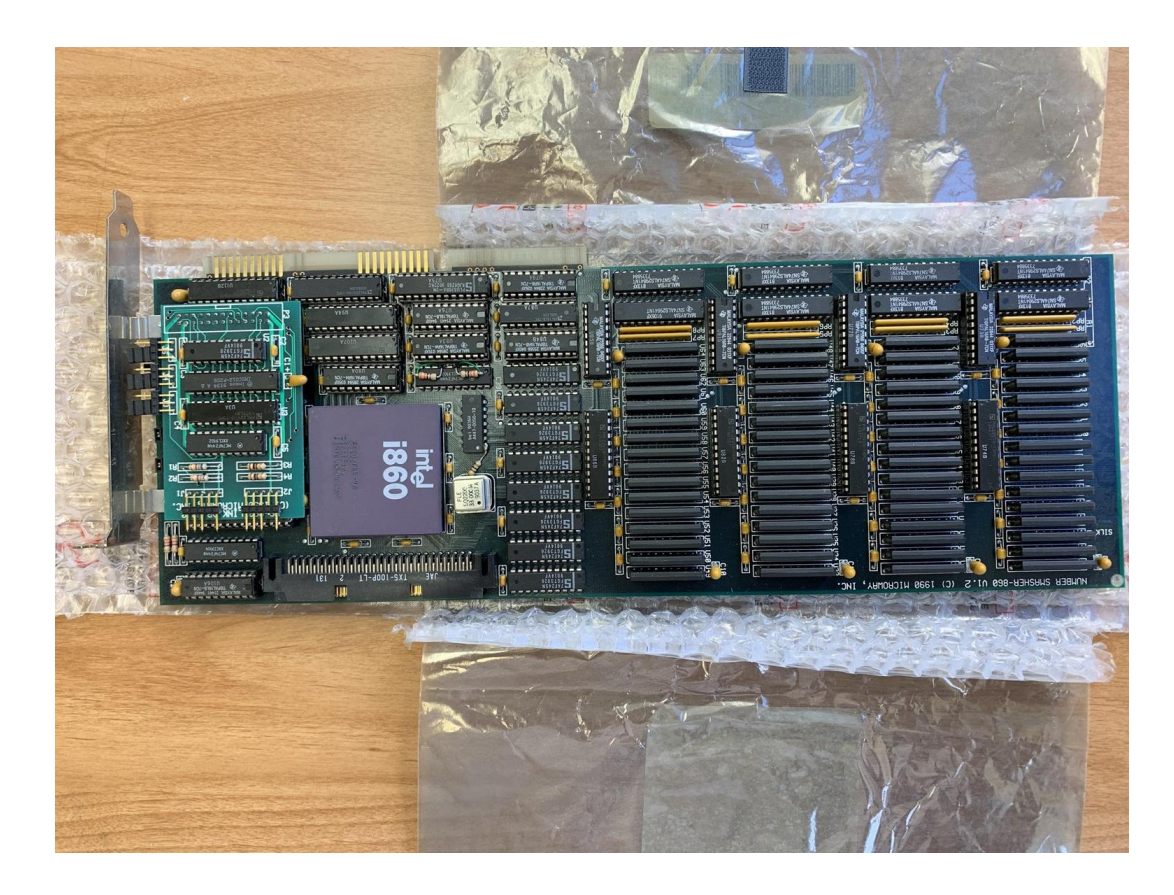

## ADMB Project

## **Objective**

*Continue maintenance and development of ADMB as an open source project.*

- Maintain code to be current with C++ standards.
- Maintain code and build files for current compilers.
- Maintain documentation and information.
- Develop features when requested or needed.
- Fix issues with the code.
- Ensure that users can build, install and the ADMB software.

## Version Control

### Likelihood Profile

During Developer Workshop 2017 in Copenhagen, Denmark, Anders reported incorrect results with the likelihood profile.

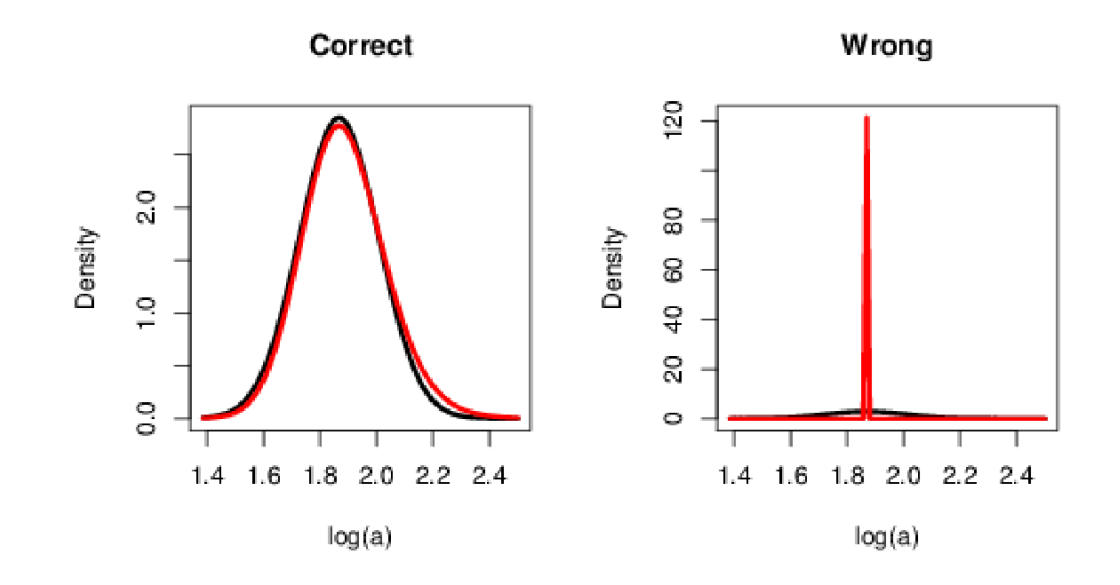

### Finding the Error

 $$$  git log --oneline ADMB-11.1...ADMB-11.2 = 1759 commits

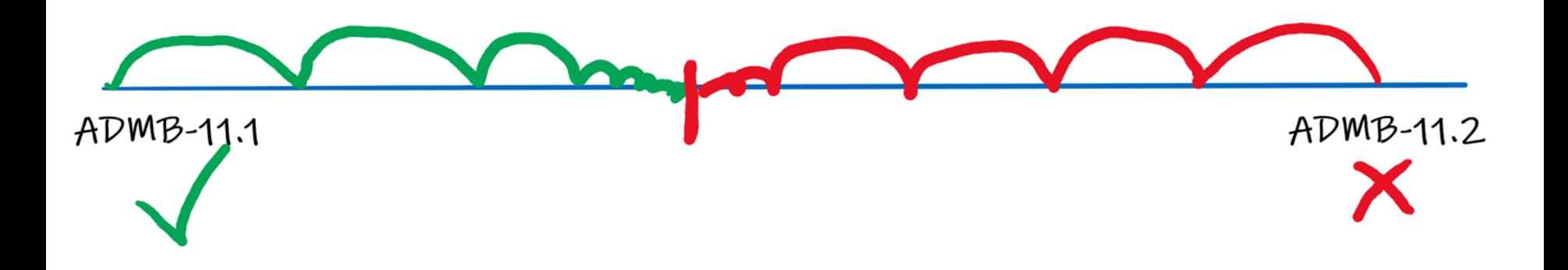

## /home/johnoel/movemod# rm -rf \*

## Git Branching

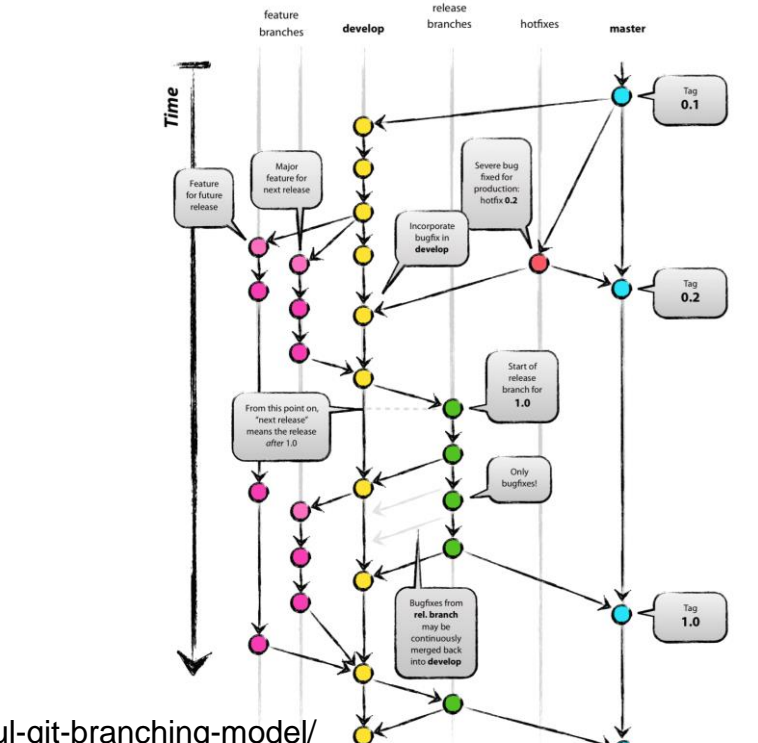

https://nvie.com/posts/a-successful-git-branching-model/

## Infrastructure

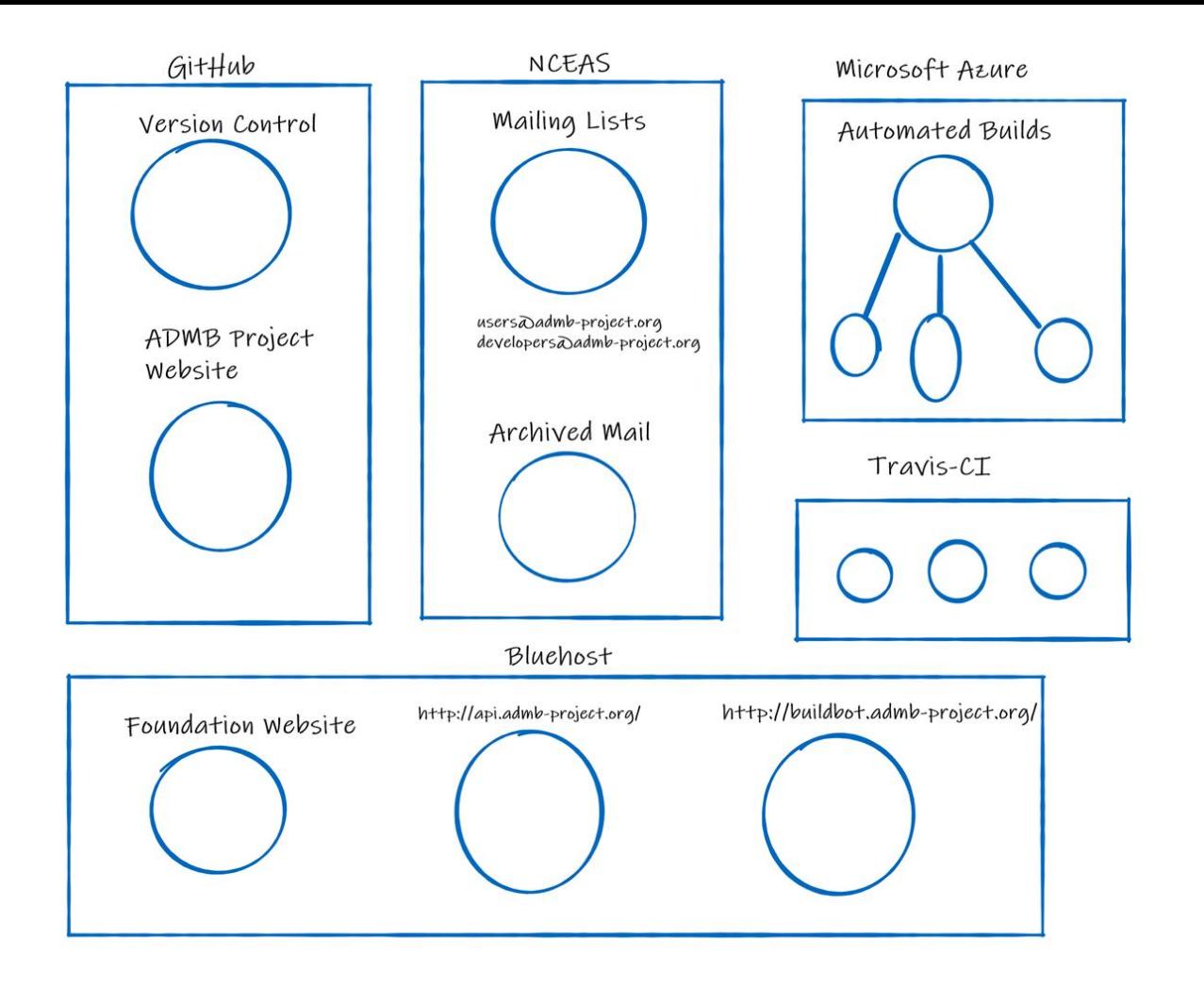

## GitHub Pages

- Version Control
- Pages are written in text Markdown and Html
- Supports using custom domains
- Has logic coding!

### Website

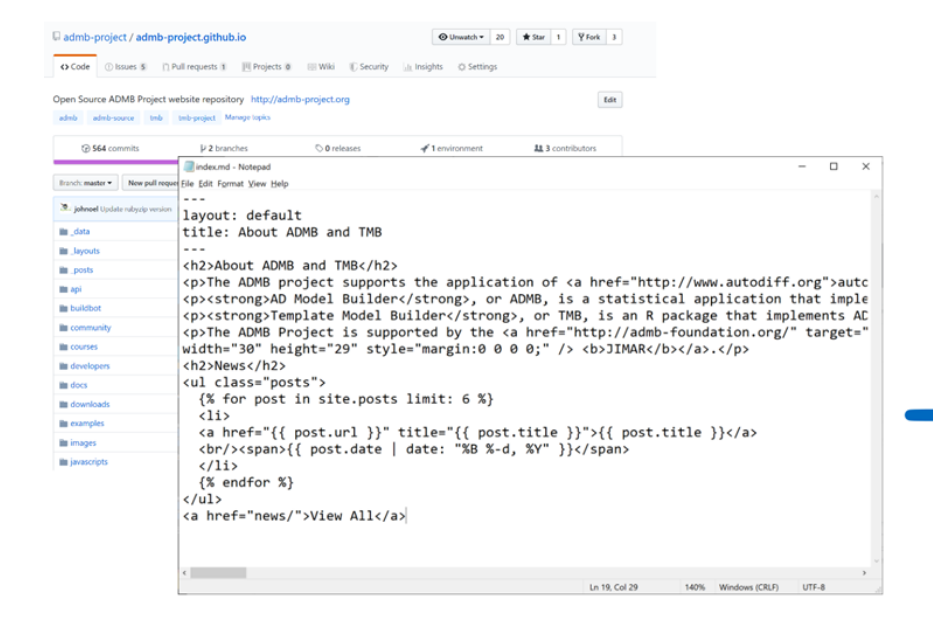

#### http://www.admb-project.org/

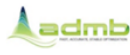

**Downloads** 

**Documentation** 

**ADMB** 

**TMB** 

Manuals

**Tips** 

FAQs

Jekyll Engine

Examples

Reference

**Developers** 

Community

Bibliography

**Tools** 

Outreach

**Events** 

**ADMB Project** 

#### About ADMB and TMB

The ADMB project supports the application of automatic differentiation (AD) for solutions to non-linear statistical modeling and optimization problems.

AD Model Builder, or ADMB, is a statistical application that implements AD using C++ classes and a native template language. ADMB can be downloaded and source code is available on GitHub. For further information, see this site and the ADMB paper: Fournier, D.A., Skaug, H.J., Ancheta, J., Ianelli, J., Magnusson, A., Maunder, M.N., Nielsen, A., and Sibert, J. 2012. AD Model Builder: using automatic differentiation for statistical inference of highly parameterized complex nonlinear models. Optim. Methods Softw. 27:233-249.

Template Model Builder, or TMB, is an R package that implements AD using C++ templates. TMB can be downloaded from CRAN and is developed on GitHub. For further information, see the Wiki and the TMB paper: Kristensen, K., Nielsen, A., Berg, C.W., Skaug, H.J., and Bell, B.M. 2016. TMB: Automatic Differentiation and Laplace Approximation. J. Stat. Softw. 70(5):1-21.

The ADMB Project is supported by the ADMB Foundation,  $\frac{1111}{24}$  Technical University of Denmark, es National Center for Ecological Analysis and Synthesis, and a grant from NOAA Fisheries to www. JIMAR.

**News** 

## Developing Framework

### Directory Structure

ADMB/

## **Testing**

● Run Output tests

admb-master\$ make verify

Outputs benchmarks-opt.txt and benmarks-saf.txt

● Unit tests

Example

What is the expected value?

init  $b = 1.0 / 2.0$ 

### Unit Tests

- Used for testing expected output(s) for individual functions
- Good for Test Driven Development
- Google Test
	- https://github.com/google/googletest

```
TEST_F(test_async_gradient_structure, copy_amb_lambda_async2)
gradient structure gs;
gradient structure* p1 = gradient structure::get();
ASSERT TRUE(p1 == 8gs);
double* dptr1 = p1->get ARRAY MEMBLOCK BASE();
ASSERT TRUE(dptr1 != NULL);
std::function<void(void)> f = [gs, dptr1]()gradient_structure copy(gs);gradient structure* p2 = gradient structure::get();
  ASSERT TRUE(p2 == \& copy);
  ASSERT TRUE(p2->get ARRAY MEMBLOCK BASE() != NULL);
  double* dptr2 = p2->get_ARRAY_MEMBLOCK_BASE();
  ASSERT TRUE(dptr2 != NULL);
  ASSERT TRUE(\&gs != p2);
  ASSERT TRUE | | | | = dptr2 |;
  ASSERT TRUE(gs.get ARRAY MEMBLOCK BASE() != dptr2);
\};
std::vector<std::future<void>> futures;
for(int i = 0; i < 10; ++i)
  futures.push back(std::async(f));
for(auto& element: futures)
  element.get();
```
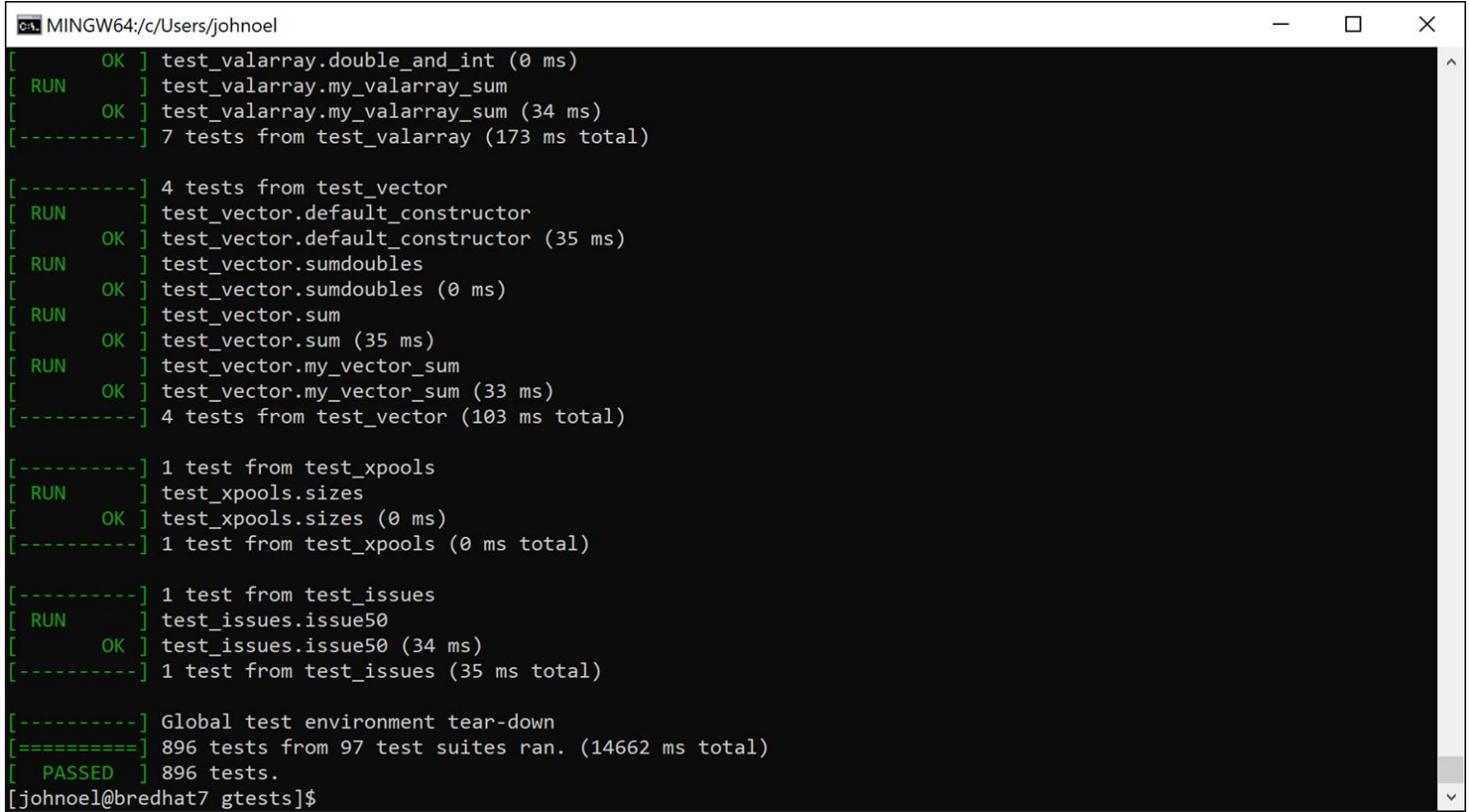

## ADMB Toolbox

## Toolbox

- Debuggers
	- GNU gdb
	- MacOS lldb
- Profilers
	- Valgrind
- Static Analysis Tools
	- Coverity
	- Clang++ --analyze option
- Source Code Documentation Tool
	- Doxygen
- Code Coverage
	- Codecov

## Static Analysis C++

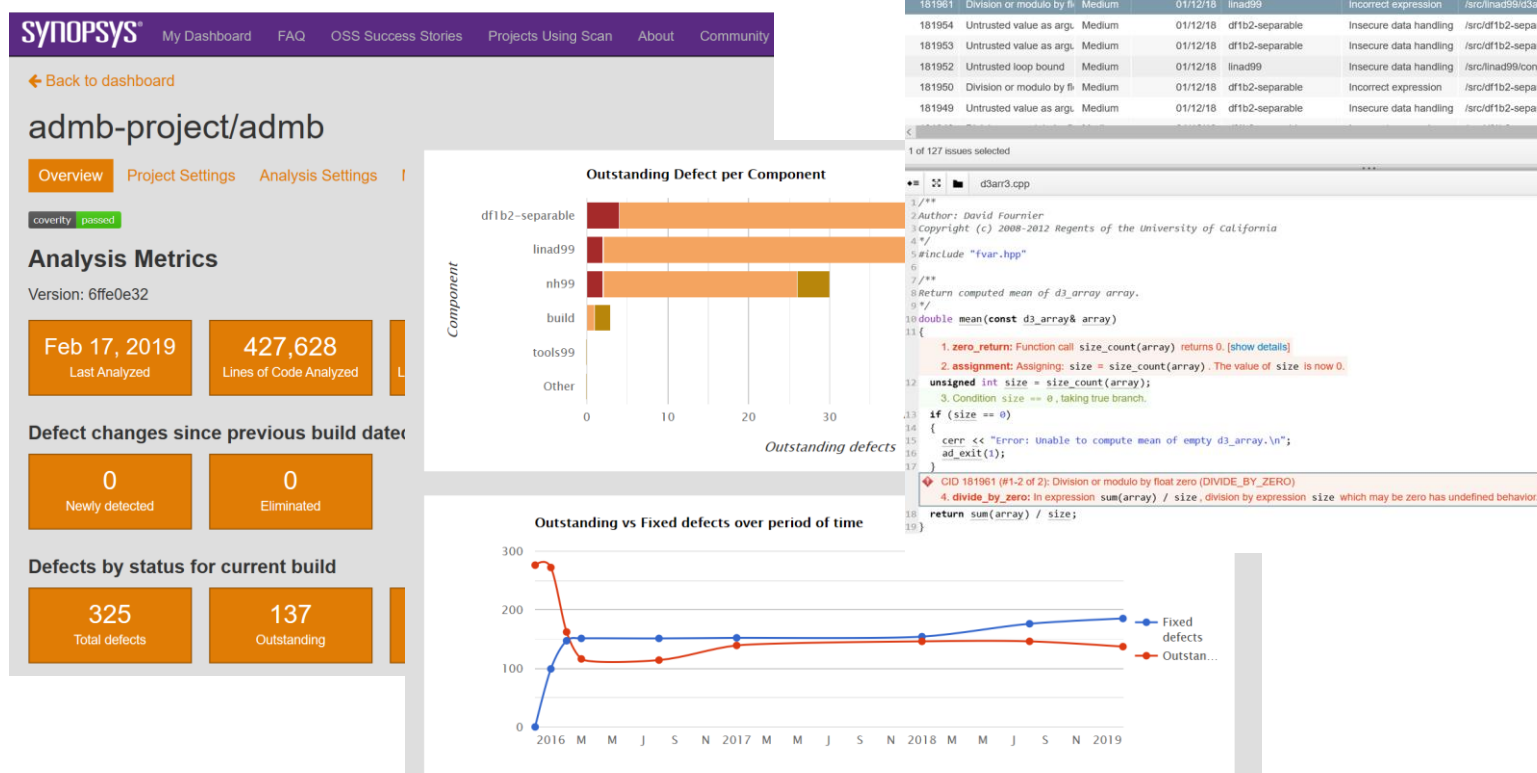

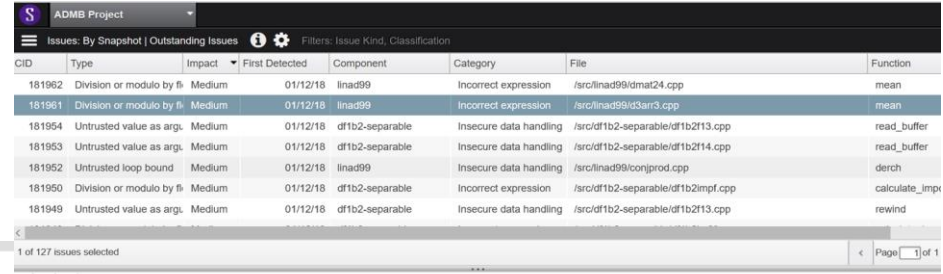

### Doxygen

#### MINGW64:/c/Users/johnoel

Author: David Fournier Copyright (c) 2008-2012 Regents of the University of California

 $**$  \file Code for computing square of various constant objects.

\*\*Return square of value; constant object. ingroup misc \param value to be squared. return \f\$value^2\f\$

ouble square(const double value)

return value \* value;

Return dvector results of squaring elements in a values; constant vector object.

\ingroup misc \param values of constant object to be squared. return vector of the same length as #values containing \f\$values i^2\f\$

dvector square(const dvector& values)

dvector results; results.allocate(values); for  $(int i = values.indexmin(); i \le values.index(); ++i)$ 

 $results(i) = square(value(i));$ 

return results;

Return dvector results of squaring elements in a values; constant vector object. "d3arr4.cpp" 85L, 2043C

### ADMB Documentation 12.1-git-8b6aea8a

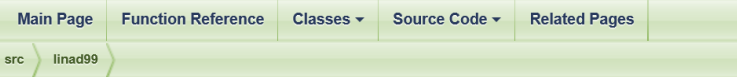

#### d3arr4.cpp File Reference

#### (Git Commit: 7946793dabdb2

Author: David Fournier Copyright (c) 2008-2012 Regents of the University of California. More...

#include "fvar.hpp"

Go to the source code of this file

#### **Functions**

÷  $\Box$ 

 $1,1$ 

Top

 $\times$ 

double square (const double value)

Return square of value; constant object. More...

dvector square (const dvector &values)

Return dvector results of squaring elements in a values; constant vector object. More...

ivector square (const ivector &values)

Return dvector results of squaring elements in a values; constant vector object. More...

dmatrix square (const dmatrix &a)

Square of a elements in a matrix; constant matrix object. More...

#### d3 array square (const d3 array &a)

Square of elements in a 3-dimensional array; constant 3-dimensionsal array. More...

## Automation

### Automation Services

- Travis-CI
- Microsoft Azure
- Buildbot

### **Benefits**

- No time limit restrictions
- Able use a lot more combinations of compilers and operating systems
- Able to do more like building installers and release distributions

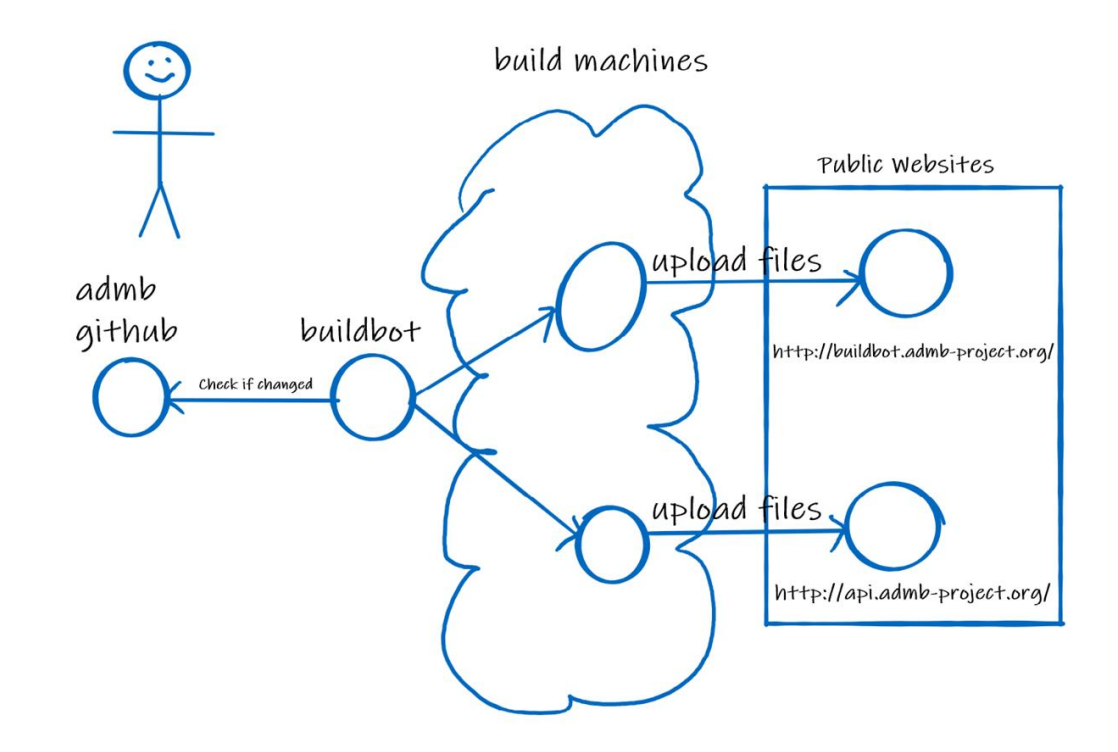

 $\sim$ 

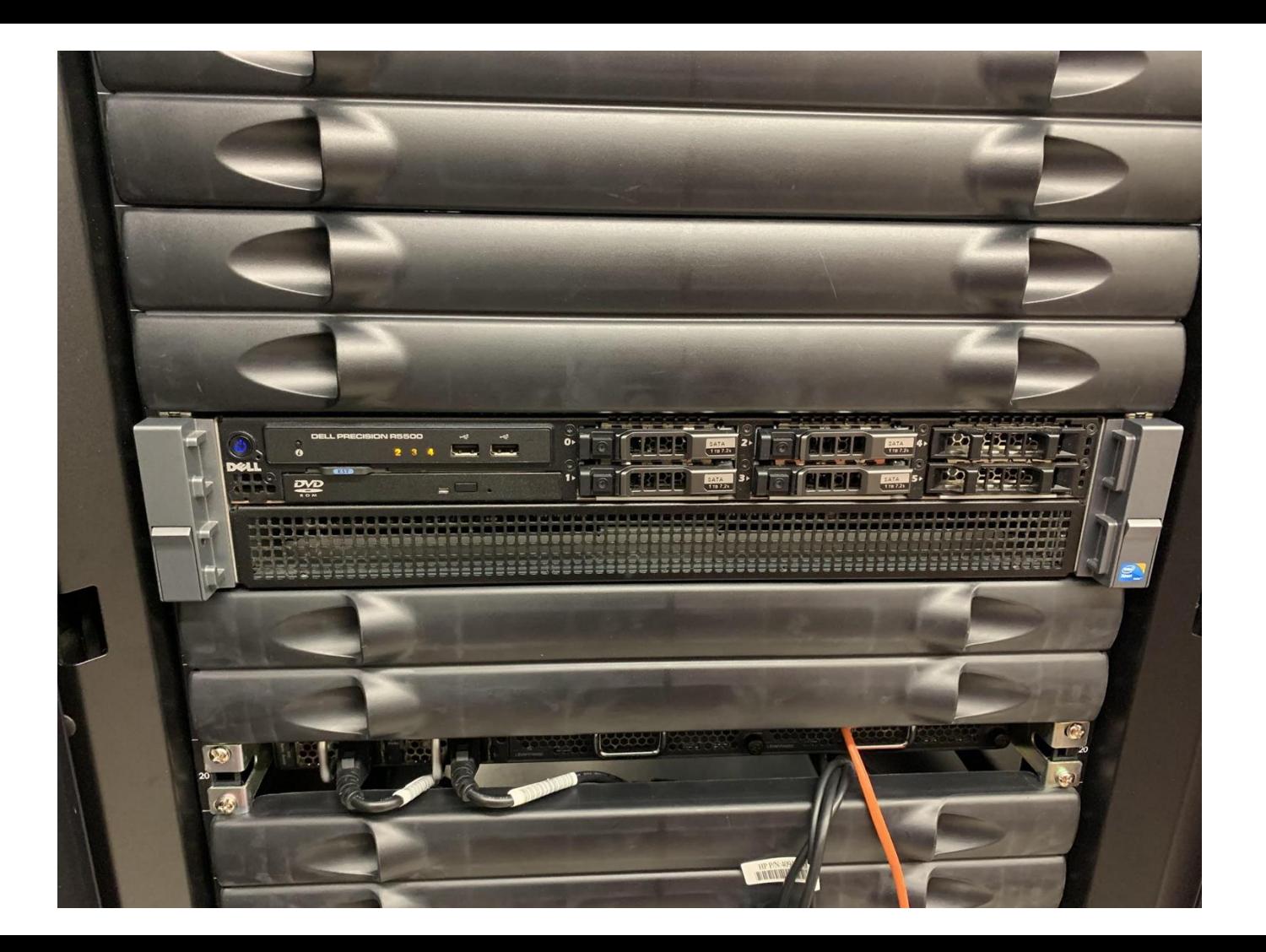

### **Buildbot**

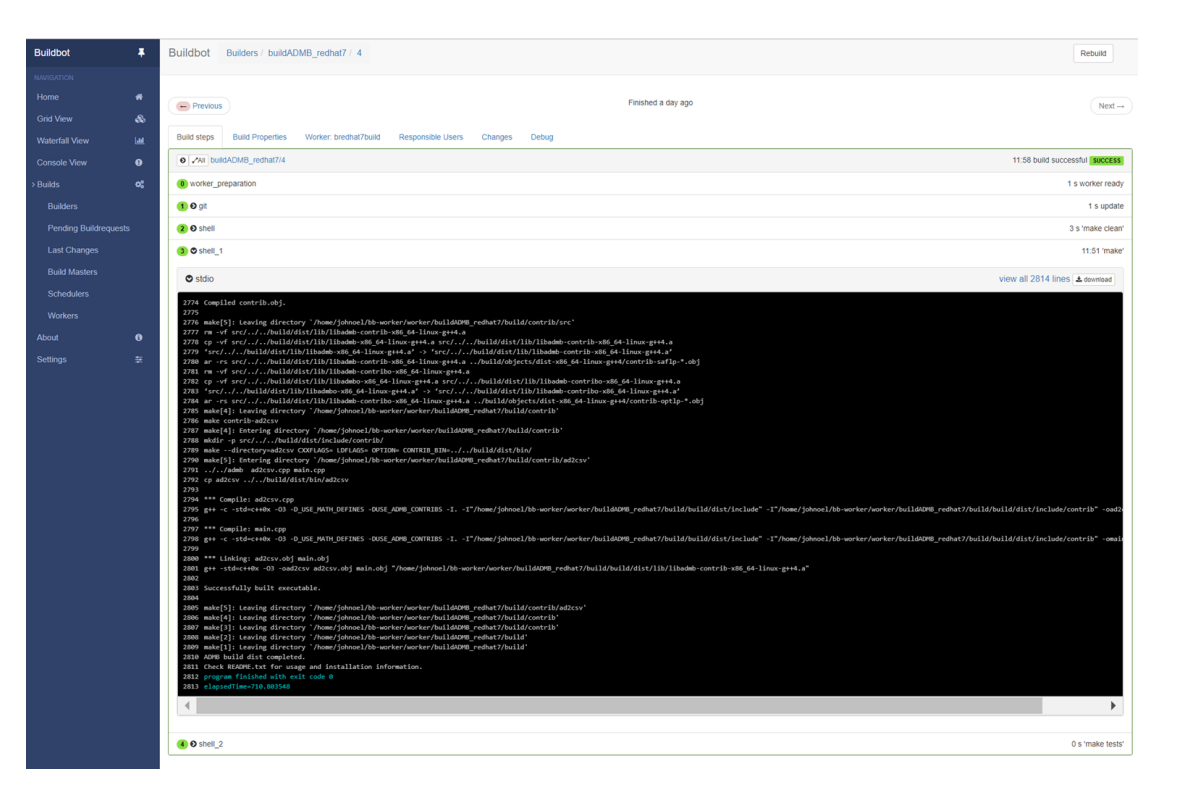

### **Travis-CI**

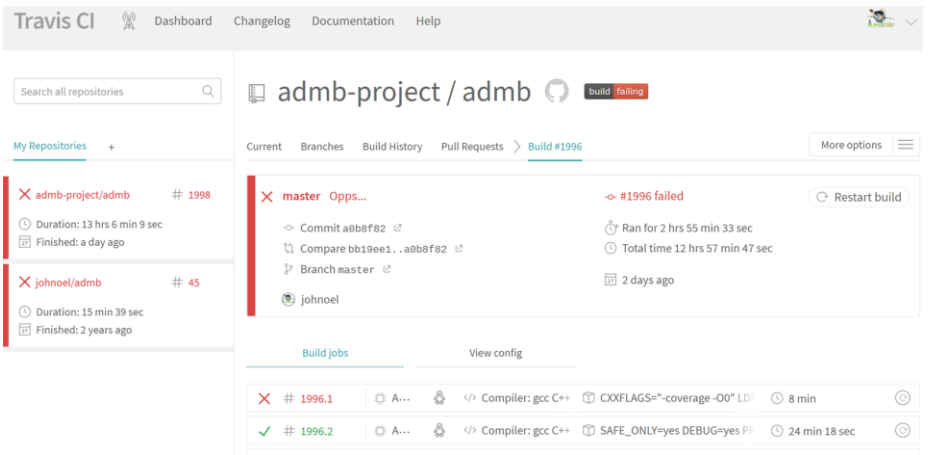

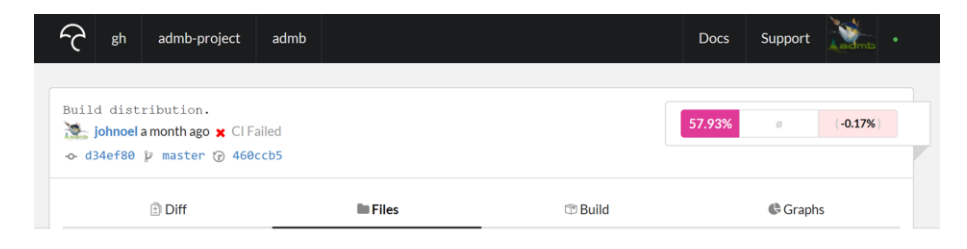

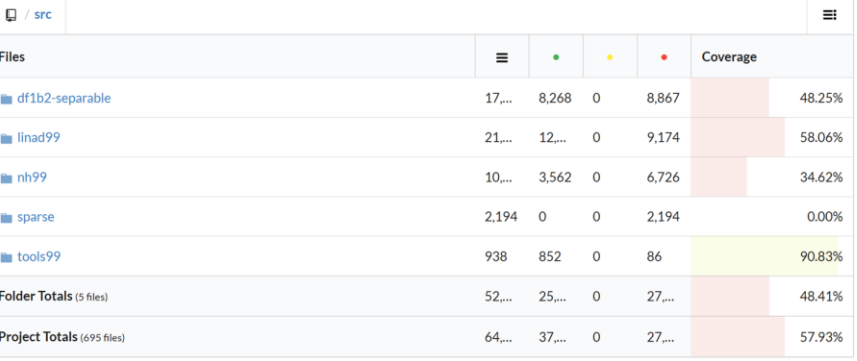

## Next Steps

### What to do?

- ❏ Find a place for the buildbot
- ❏ Continue Coding
- ❏ Document Data Flow
- ❏ Plan next workshop

## Future of Generic Mapping Tools (GMT)

- Using GitHub
- Using Travis and Azure for Automation
- Major Issue is increasing the number of project developers
- Developing Succession Plan
- Funding maintenance

## Auto Differentiation Workshop 2020

### **Location**

*Copenhagen, Denmark*

*Fall of 2020*

### **Tasks**

- Reducing number of temporaries with std::move
- Discuss a framework for AD development
- Develop a migration tool for ADMB to TMB
- Prepare ADMB and TMB for C++20 Standard

### ADMB to TMB tool

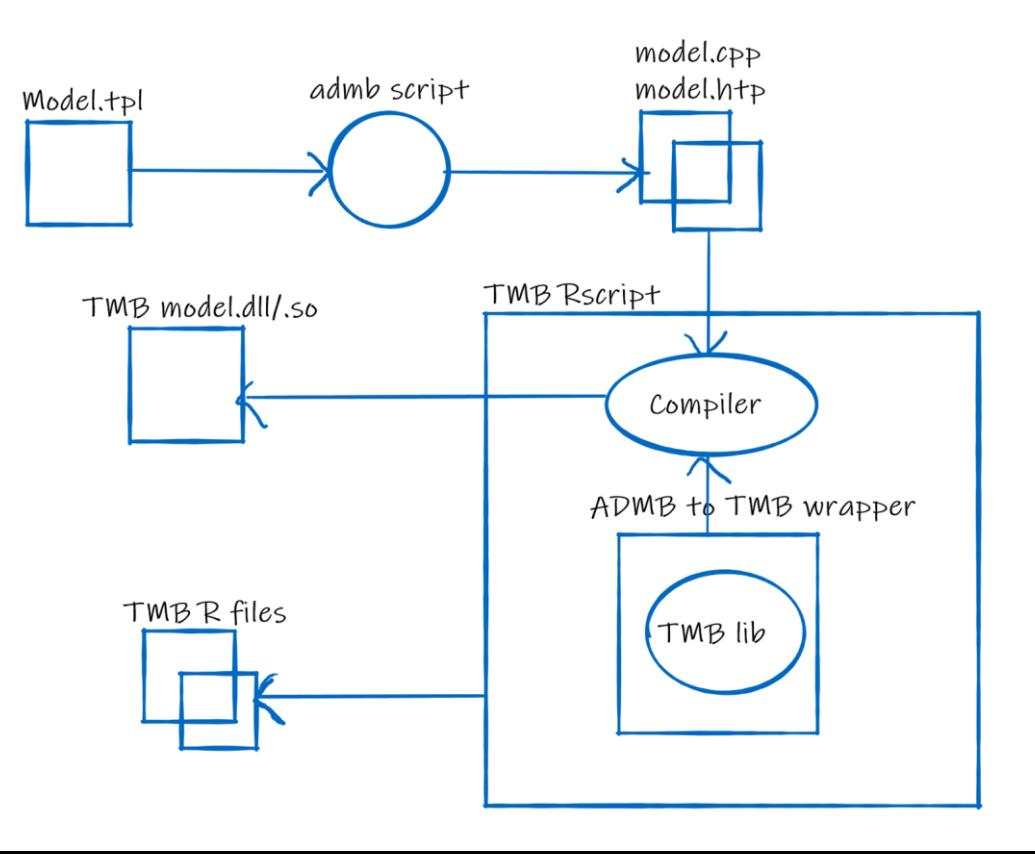

Thank You